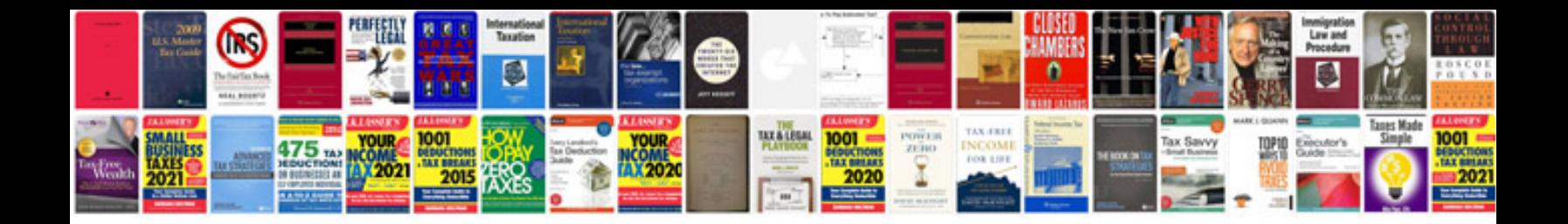

**Protection of transformers**

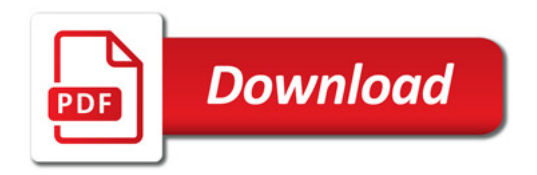

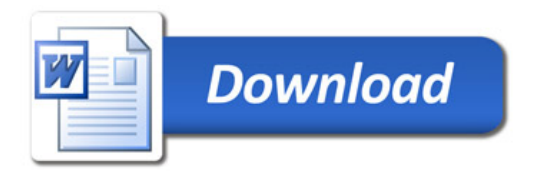